## henzentrum der Universität Kiel

Peripherie

(Formular darf selbst ausgedruckt und vervielfältigt werden; mit der Unterschrift wird immer das Original im RZ anerkannt!)

## **Antrag zur Nutzung der Peripherie**

**des Rechenzentrums der Universität Kiel ohne besondere Rechenerlaubnis**

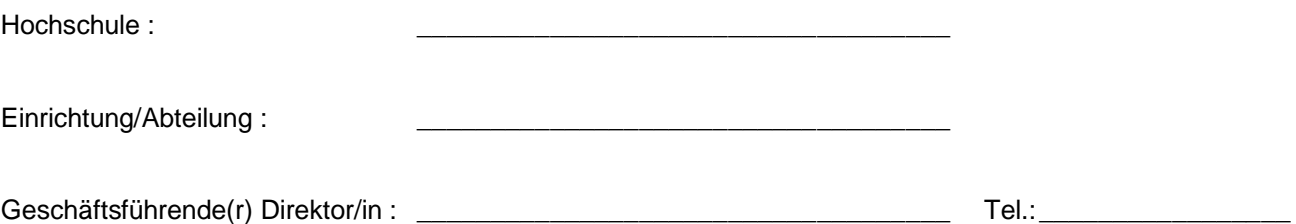

Hiermit wird die Nutzung der Peripherie des Rechenzentrums für die Angehörigen der Einrichtung beantragt. Die Peripherienutzung im Rahmen einer bestehenden Erlaubnis zur Rechnernutzung bleibt unberührt.

\_\_\_\_\_\_\_\_\_\_\_\_\_\_\_\_\_\_\_\_\_\_\_\_\_\_\_\_\_\_\_\_\_\_\_\_\_\_\_ \_\_\_\_\_\_\_\_\_\_\_\_\_\_\_\_\_\_\_\_\_\_\_\_\_\_\_\_\_\_\_\_\_\_\_\_\_\_\_\_\_\_

\_\_\_\_\_\_\_\_\_\_\_\_\_\_\_\_\_\_\_\_\_\_\_\_\_\_\_\_\_\_\_\_\_\_\_\_\_\_\_ \_\_\_\_\_\_\_\_\_\_\_\_\_\_\_\_\_\_\_\_\_\_\_\_\_\_\_\_\_\_\_\_\_\_\_\_\_\_\_\_\_\_

\_\_\_\_\_\_\_\_\_\_\_\_\_\_\_\_\_\_\_\_\_\_\_\_\_\_\_\_\_\_\_\_\_\_\_\_\_\_\_ \_\_\_\_\_\_\_\_\_\_\_\_\_\_\_\_\_\_\_\_\_\_\_\_\_\_\_\_\_\_\_\_\_\_\_\_\_\_\_\_\_\_

Für folgende Internet-Domains soll der Zugang beantragt werden:

## **Hinweis:**

Alle zu den Domains gehörenden Rechner, die diesen Dienst nutzen sollen, müssen im Name-Service eingetragen sein.

Entsprechend der **ENTGELTREGELUNG** für die Benutzung der DV-Anlagen wird erklärt, daß die Nutzung über Netz nur für Aufgaben erfolgt, die aus Mitteln der Hochschule, aus Zuwendungen der DFG oder aus Fördermitteln der öffentlichen Hand (Drittmittel) finanziert wird.

Sofern die Finanzierung durch andere Mittel erfolgt oder die Peripherie im Rahmen einer Nebentätigkeit genutzt werden soll, ist dieses **n u r über eine individuelle Erlaubnis** (Antragsformular 1) möglich.